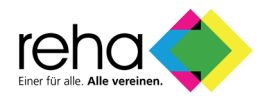

# **VORGABEN FÜR DRUCKDATEN**

# **1. DATEIFORMAT**

#### **PDF-Datei**

Das PDF-Format wurde speziell für den Datenaustausch entwickelt. Nutzen Sie zur PDF-Erzeugung entweder die Acrobat-Vollversion oder die Möglichkeiten Ihres Layoutprogrammes.

- Beim Erstellen von PDF-Dateien direkt aus dem Layoutprogramm verwenden Sie bitte den PDF/X-Standard (PDF/X-4, Kompatibilität zu PDF 1.6).
- Achten Sie darauf, dass die Druckfarben bereits in CMYK bzw. Sonderfarben gemäß den Auftrags-Informationen konvertiert sind.
- Schriften, Zeichensätze und Bilder müssen korrekt in der Druckdatei eingebettet sein.
- Transparenzen sind nicht zulässig bzw. müssen beim Erzeugen der PDF-Datei auf eine Ebene reduziert werden (Flatterning).
- Schwarze Objekte müssen auf "Überdrucken" eingestellt sein. Negative Objekte, wie weißer Text, müssen "aussparend" eingestellt sein.
- Das PDF darf keine Formulare oder Kommentare enthalten und darf nicht verschlüsselt sein.

#### **Offene Dateien**

Bei offenen Daten (z.B. für Korrekturen) alle zugehörigen Dateien (Schriften, verknüpfte Bilder, etc.) mitliefern (Verpacken-Funktion).

### **2. DIE FARBEN**

Legen Sie Ihre Daten in CMYK und nicht in RGB an. Wählen Sie beim Speichern der Druckdatei folgende Farbprofile:

- PSO Coated v3 FOGRA51 für einen Druck auf gestrichenem Papier (https://t1p.de/p089f)
- PSO Uncoated v3 FOGRA52 für einen Druck auf ungestrichenem Papier (https://t1p.de/uu7oc)
- Verwenden Sie bei schwarzen Texten keine Mischfarbe (4c), sondern legen Sie schwarze Schrift mit 100 % im K-Kanal an.
- Legen Sie HKS- und Pantone-Sonderfarben als solche an und achten Sie auf die korrekte Angabe der Farbnamen, um Farbverfälschungen zu vermeiden.
- Entfernen Sie vor dem Speichern alle überflüssigen Farbdefinitionen.
- Der Gesamtfarbauftrag darf 320% nicht überschreiten.
- **Achtung**: Im reinen Vierfarb-Druck (CMYK) dürfen keine Sonderfarben enthalten sein. Eine nötige Konvertierung einer irrtümlich verwendeten Sonderfarbe in den CMYK-Farbraum kann zu Farbabweichungen führen, für die keine Garantie übernommen wird.

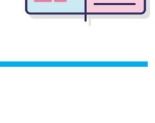

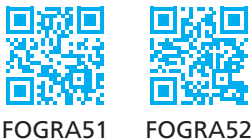

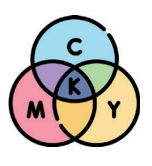

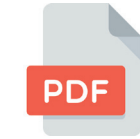

# **3. BESCHNITTZUGABE**

Legen Sie Ihre Druckdaten mit umlaufend 3 mm Beschnittzugabe an. Der Anschnitt dient zum Ausgleich von Schneidtoleranzen und verhindert "weiße Blitzer" an den Seitenrändern.

Schriften oder Logos, die nicht angeschnitten werden sollen, aber nahe am Rand stehen, sollten mindestens 3 mm vom Schnittrand entfernt sein.

# **4. AUFLÖSUNG**

Die Auflösung der Druckdaten bestimmt zu einem großen Teil die Druckqualität des Produkts. Für eine hohe Detailgenauigkeit ("Schärfe") legen Sie Ihre Druckdaten bitte in einer Auflösung von 300 dpi an.

## **5. LAYOUT-, RECHTSCHREIB- UND SATZFEHLER**

Es findet keine Prüfung der Rechtschreibung bzw. Lektorat und keine inhaltliche Kontrolle der Druckdaten seitens der reha gmbh statt.

### **6. KORREKTE SEITENMASSE**

Die Seitenmaße (Höhe & Breite) Ihrer Druckdatei müssen mit dem Bestellformat übereinstimmen. Wurde die Datei nicht im korrekten Seitenverhältnis zum Bestellformat angelegt, skalieren wir diese im Rahmen unserer Möglichkeiten oder fordern die Druckdaten neu an.

# **7. BROSCHÜRENFERTIGUNG**

Bei Rückstichheftung/Ringösenheftung muss die Seitenanzahl durch 4 teilbar sein. Klebebindungen müssen eine durch 2 teilbare Seitenanzahl aufweisen.

### **8. CHECKLISTE**

Hier noch einmal alle wichtigen Punkte als Checkliste zum abhaken:

- Ist das Dokument in CMYK angelegt, sind Sonderfarben angelegt?
- Wurden Multimedia-Inhalte, Kommentare oder Formularfelder entfernt?
- $\Box$  Ist die Datei in Graustufen angelegt, wenn ein Druck in Graustufen bestellt wurde?
- $\Box$  Ist die Datei im offenen Endformat umlaufend mit 3 mm Beschnitt angelegt?
- Sind die Inhalte, die nicht angeschnitten werden dürfen, weit genug vom Rand entfernt platziert (mind. 3 mm, bei Kalendern, Schreibblöcken und Broschüren mit Wire-OBindung mind. 20 mm an der Bindungsseite)?
- Stimmt die Seitenzahl des Dokumentes mit der Seitenzahl der Bestellung überein?
- □ Richtiges Dateiformat? PDF (vorzugsweise PDF/X-4).
- □ Sind die Schriften eingebettet bzw. in Pfade/Kurven gewandelt?
- Sind die Bilder hoch genug aufgelöst (mind. 250 dpi, Strichbilder 1200 dpi)?
- $\square$  Sind alle Linien dick genug?
- □ Sind alle Hilfslinien gelöscht oder ausgeblendet?

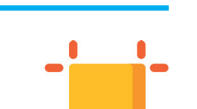

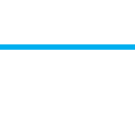

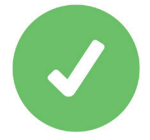

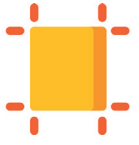

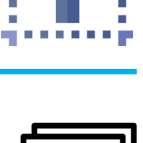

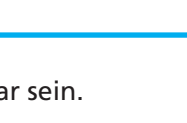

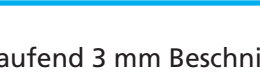

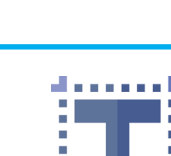

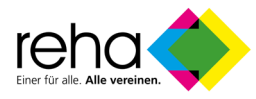

### **9. KONTAKT**

Für Fragen, die die Dateivorgaben betreffen stehen Ihnen unsere Mitarbeiter in der Druckvorstufe gerne zur Verfügung.

Telefon Zentrale: 0681/93621-200 (Bitte nach Druckvorstufe fragen) E-Mail: druckdaten@rehagmbh.de